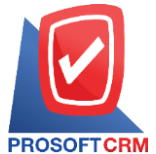

**บริษัท โปรซอฟท์ ซีอาร์เอ็ม จ ากัด**

เลขที่ 287 หมู่ 5 ตำบลสันทรายน้อย อำเภอสันทราย จังหวัดเชียงใหม่ 50210

Tel: 0-2402-8068, 081-359-7689, 081-359-6936 Email[: support@prosoftibiz.com](mailto:support@prosoftibiz.com) Website[: www.prosoftibiz.com](http://www.prosoftibiz.com/)

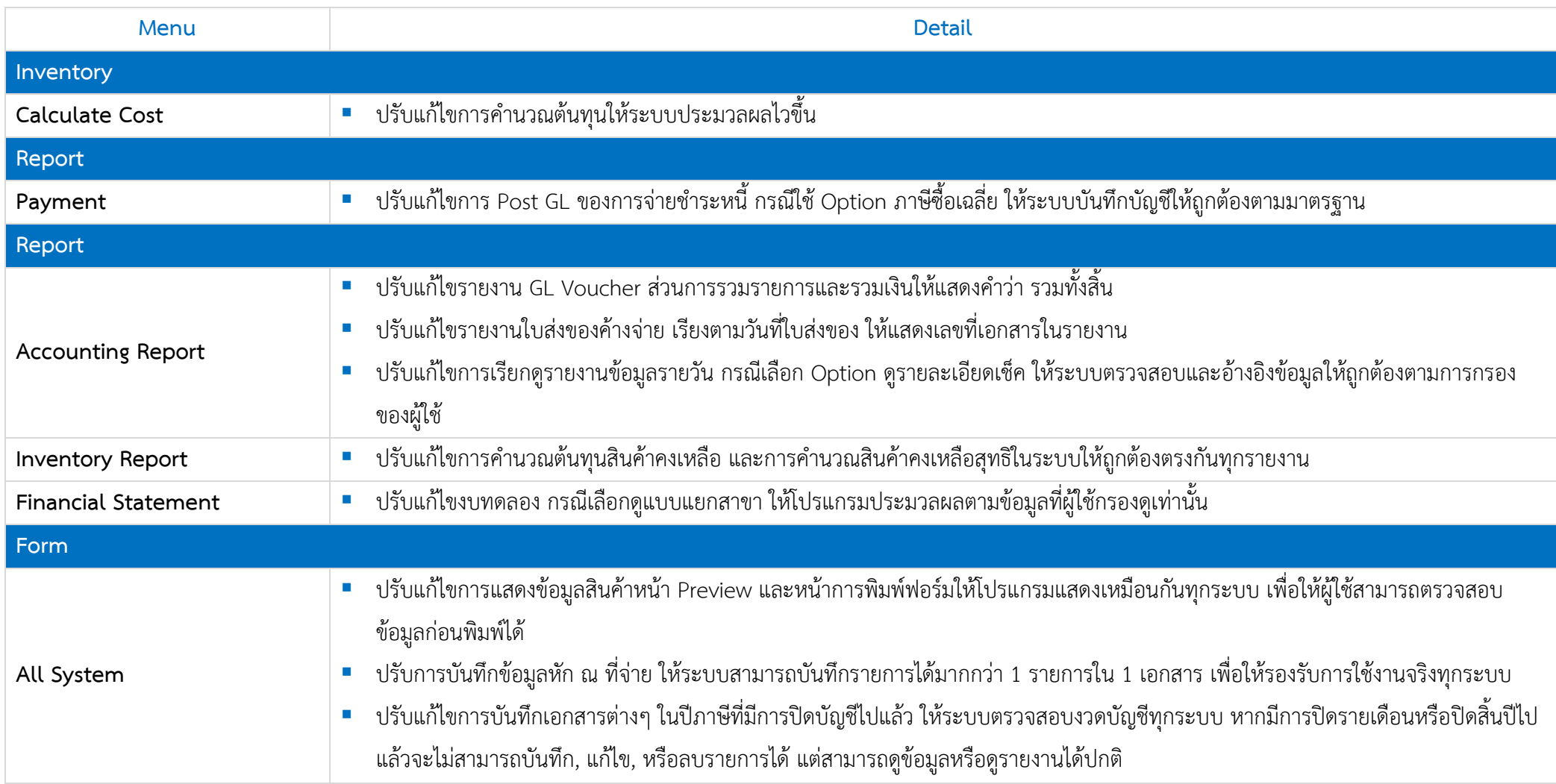